## **Towards an interactive visualization of the Internet Maxime Mouchet — LIP6, Sorbonne Université**

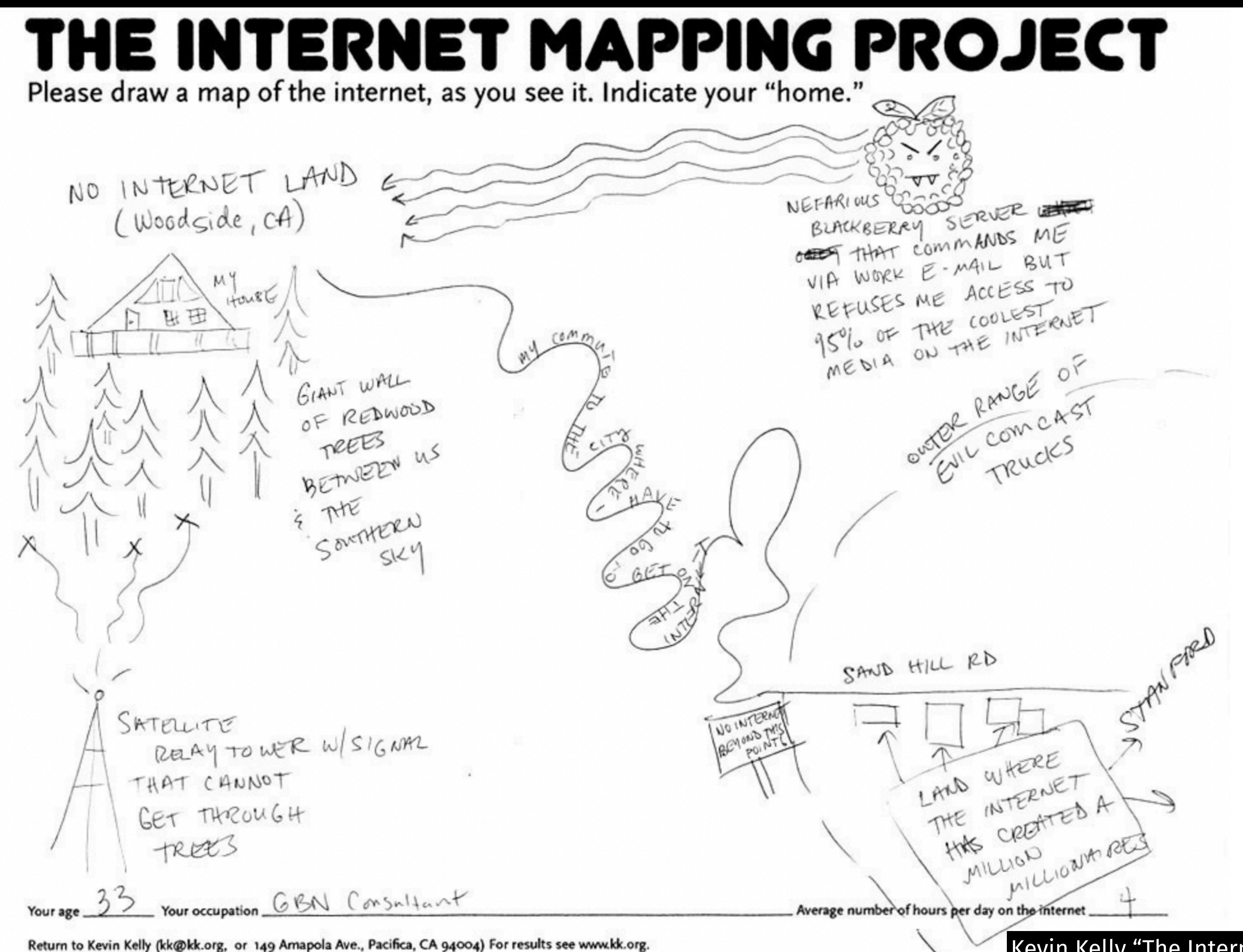

### Kevin Kelly "[The Internet Mapping Project"](https://kk.org/ct2/the-internet-mapping-project/)

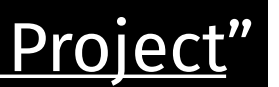

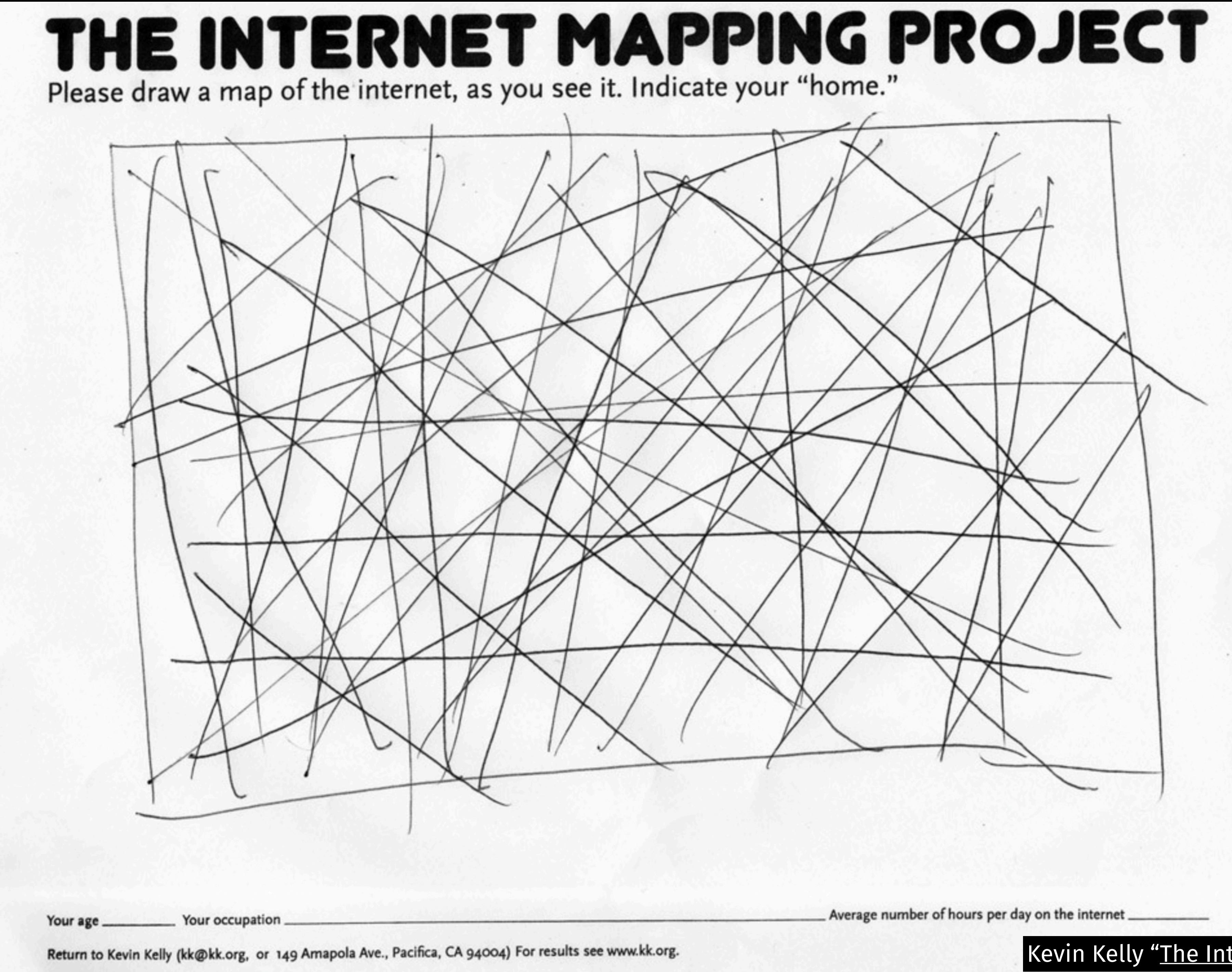

### Kevin Kelly "[The Internet Mapping Project"](https://kk.org/ct2/the-internet-mapping-project/)

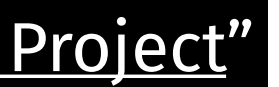

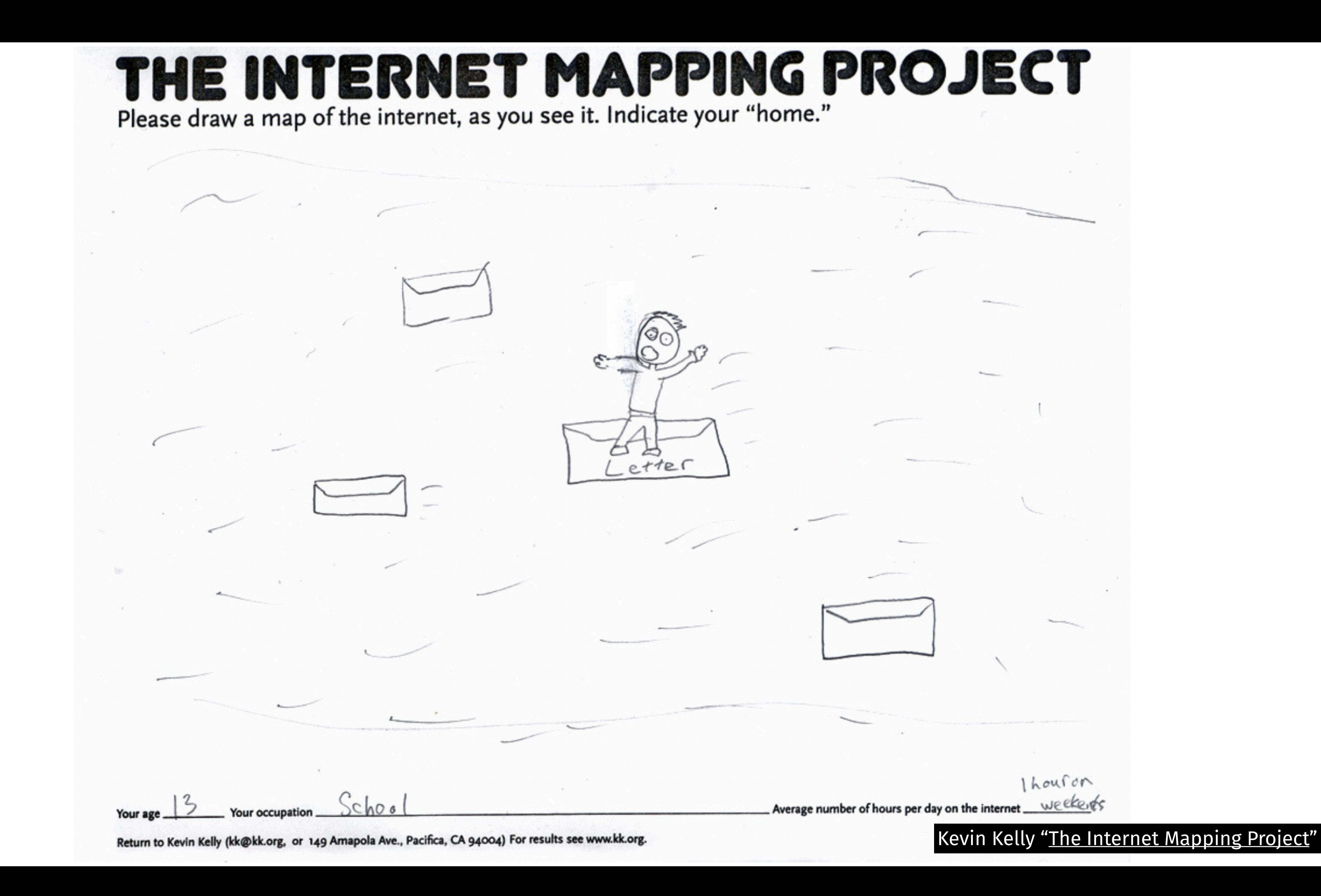

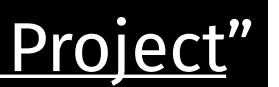

## THE INTERNET MAPPING PROJECT Please draw a map of the internet, as you see it. Indicate your "home."

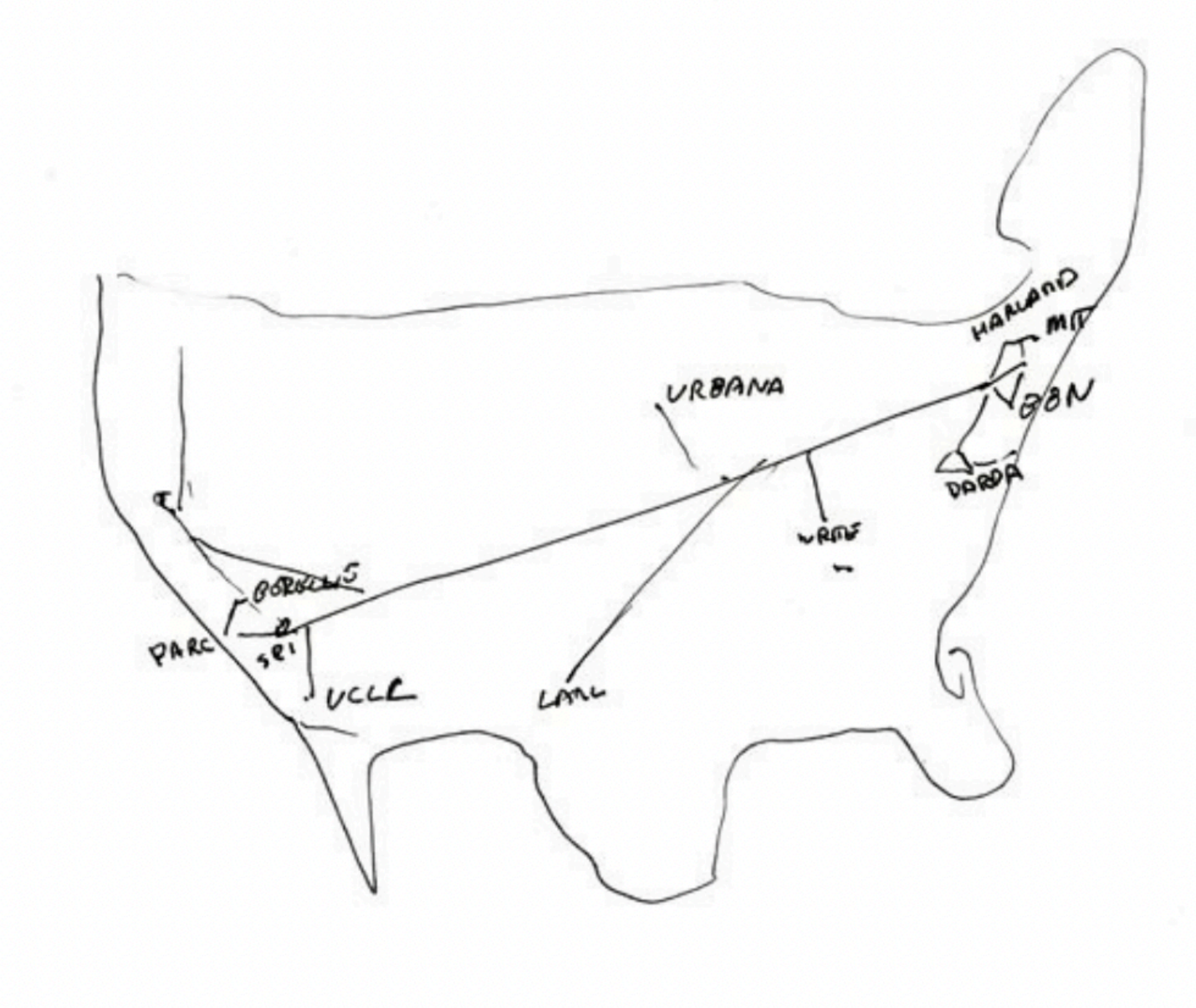

53 Your occupation Incentur

Return to Kevin Kelly (kk@kk.org, or 149 Amapola Ave., Pacifica, CA 94004) For results see www.kk.org.

Average number of hours per day on the internet\_

Kevin Kelly "The Internet Mapping Project"

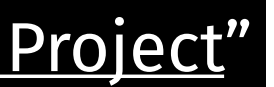

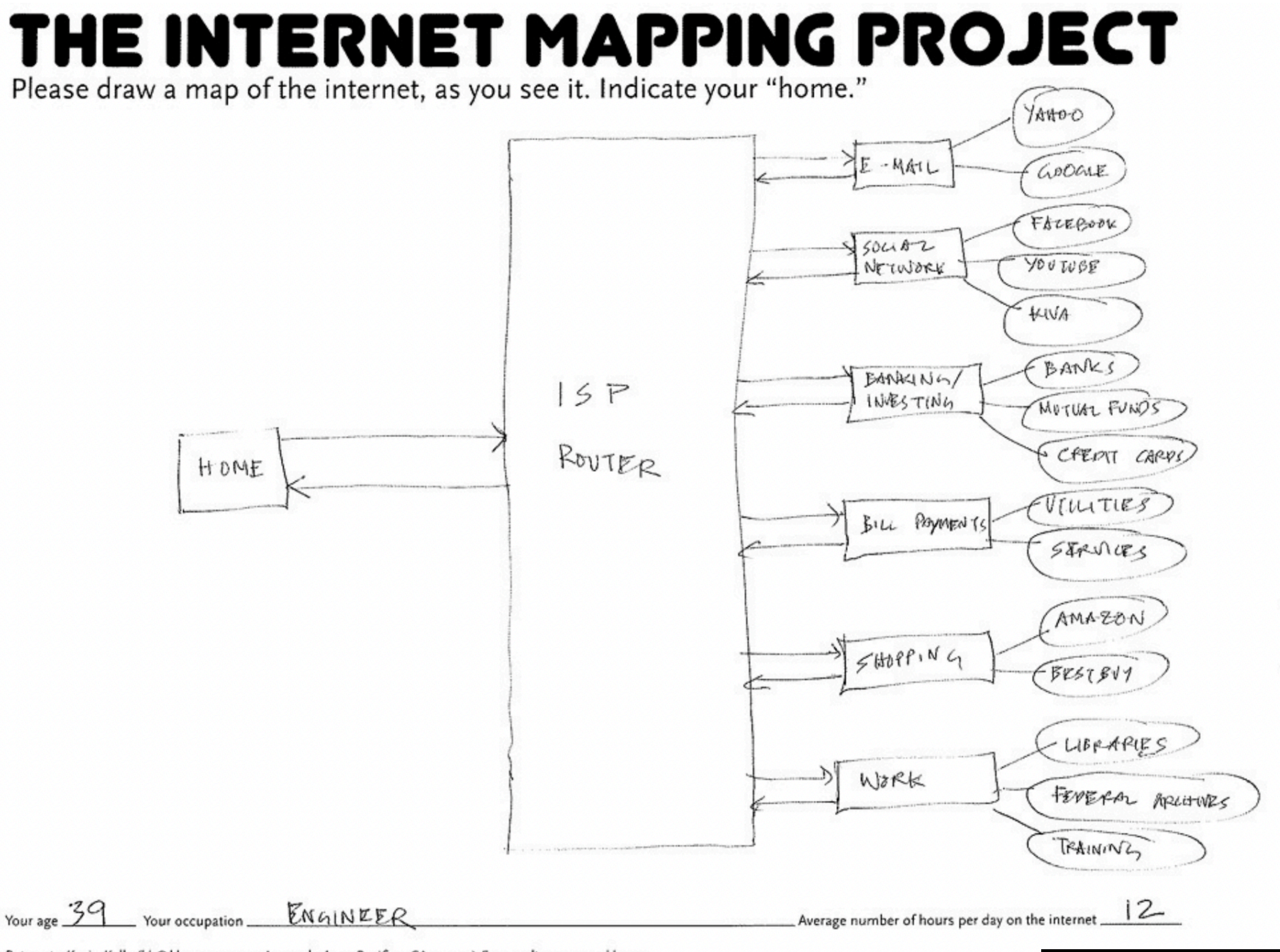

Return to Kevin Kelly (kk@kk.org, or 149 Amapola Ave., Pacifica, CA 94004) For results see www.kk.org.

### Kevin Kelly "[The Internet Mapping Project"](https://kk.org/ct2/the-internet-mapping-project/)

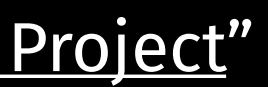

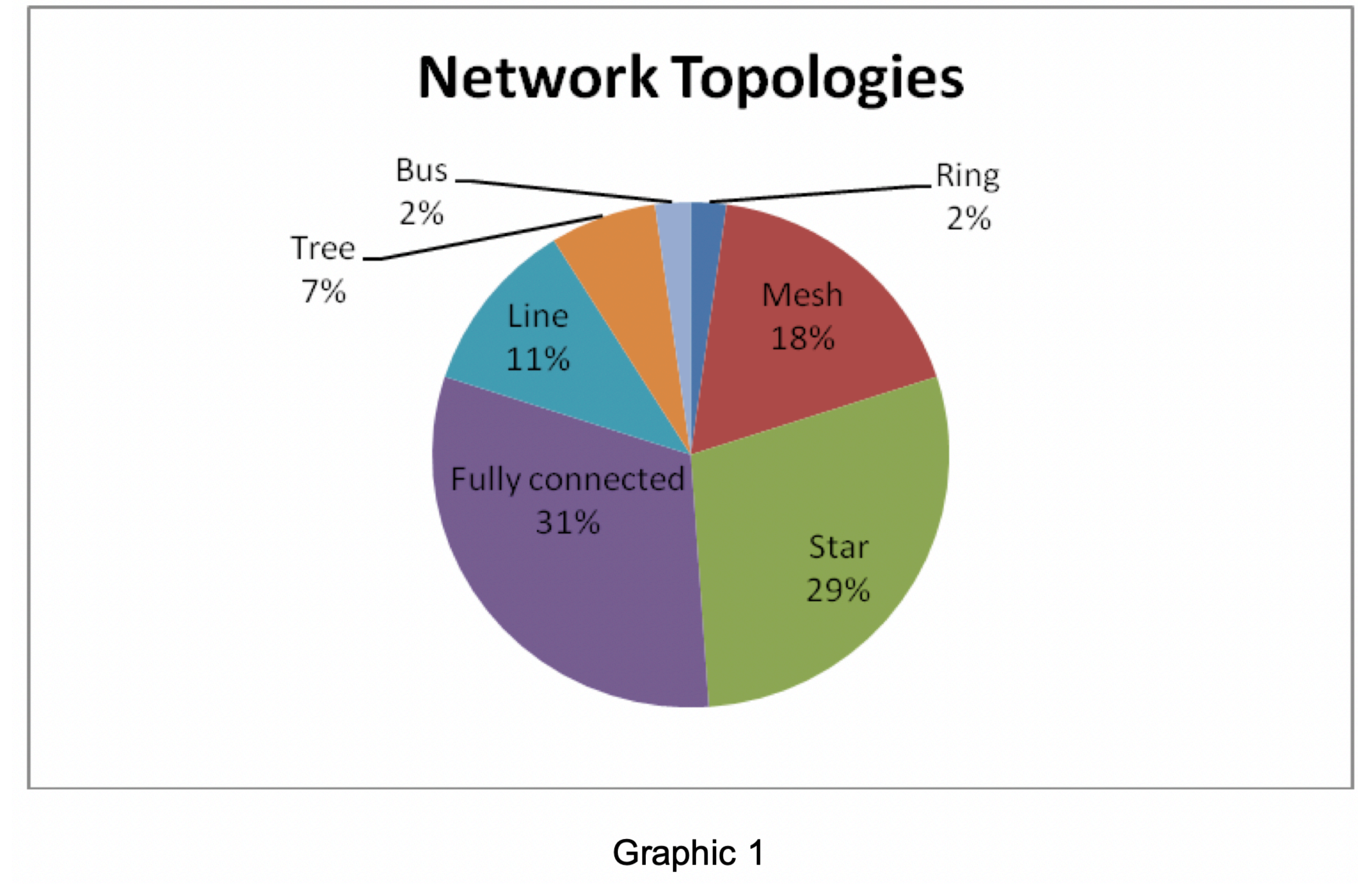

Mara Vanina Osés "[The Internet Mapping Project"](https://psiytecnologia.files.wordpress.com/2009/06/the-internet-mapping-project2.pdf)

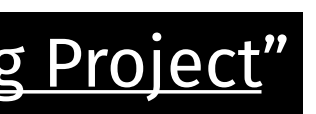

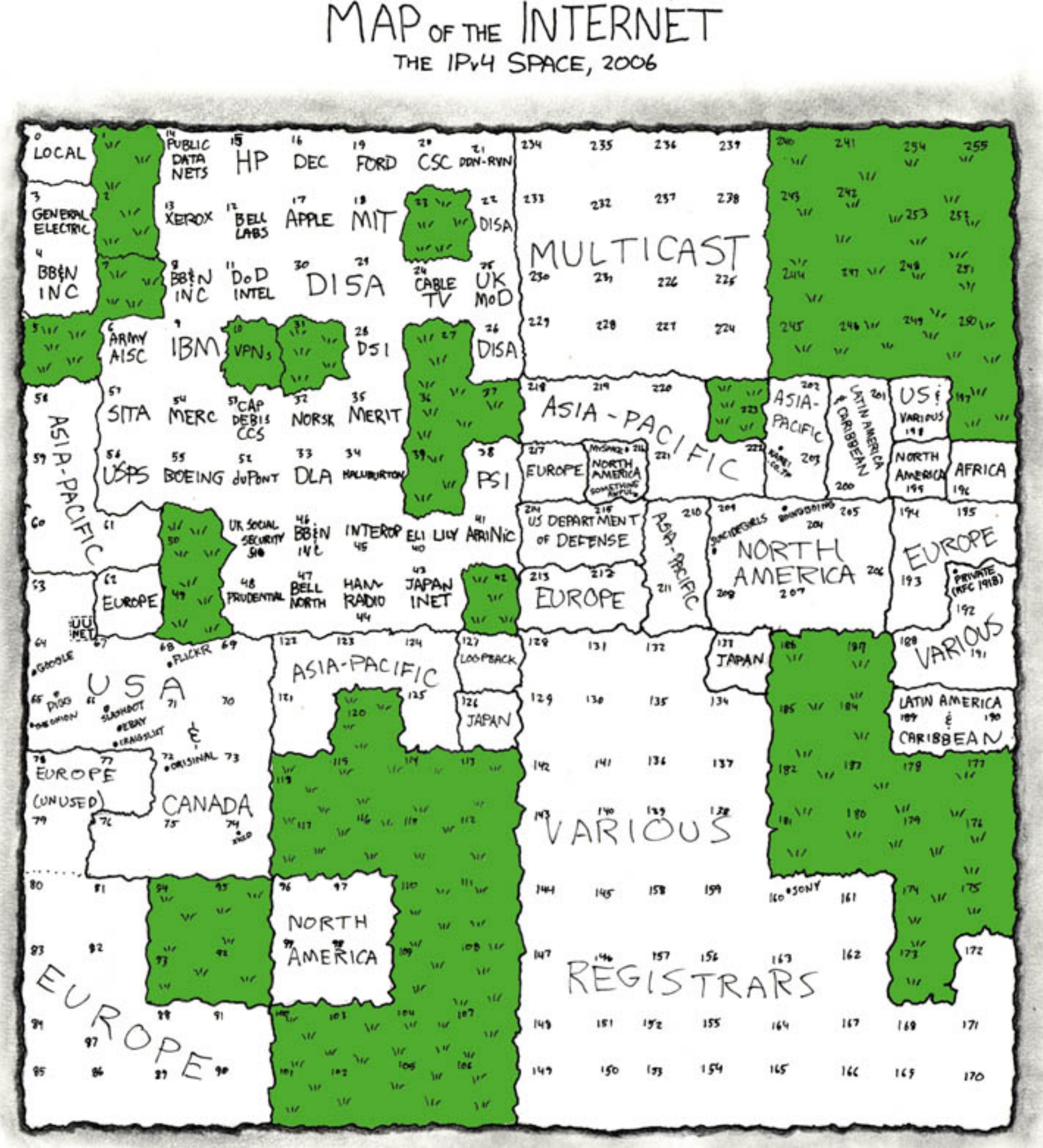

THIS CHART SHOWS THE IP ADDRESS SPACE ON A PLANE USING A FRACTAL MAPPING WHICH PRESERVES GROUPING -- ANY CONSECUTIVE STRING OF IPS WILL TRANSLATE TO A SINGLE COMPACT, CONTIGUOUS REGION ON THE MAP. EACH OF THE 256 NUMBERED BLOCKS REPRESENTS ONE /8 SUBNET (CONTAINING ALL IPS THAT START WITH THAT NUMBER). THE UPPER LEFT SECTION SHOWS THE BLOCKS SOLD DIRECTLY TO CORPORATIONS AND GOVERNMENTS IN THE 1990's BEFORE THE RIRS TOOK OVER ALLOCATION.

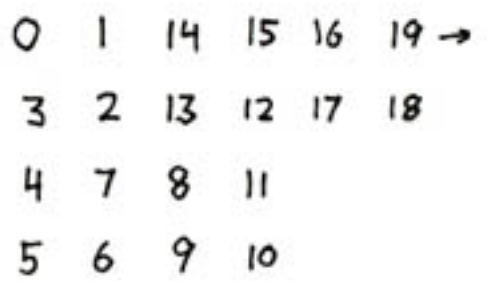

Randall Munroe ["xkcd 195"](https://xkcd.com/195/)

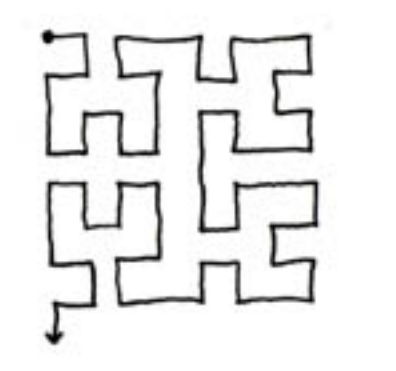

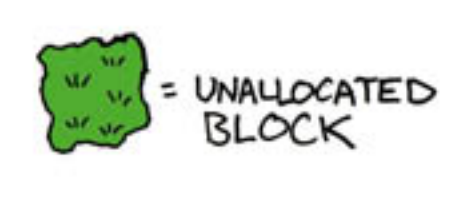

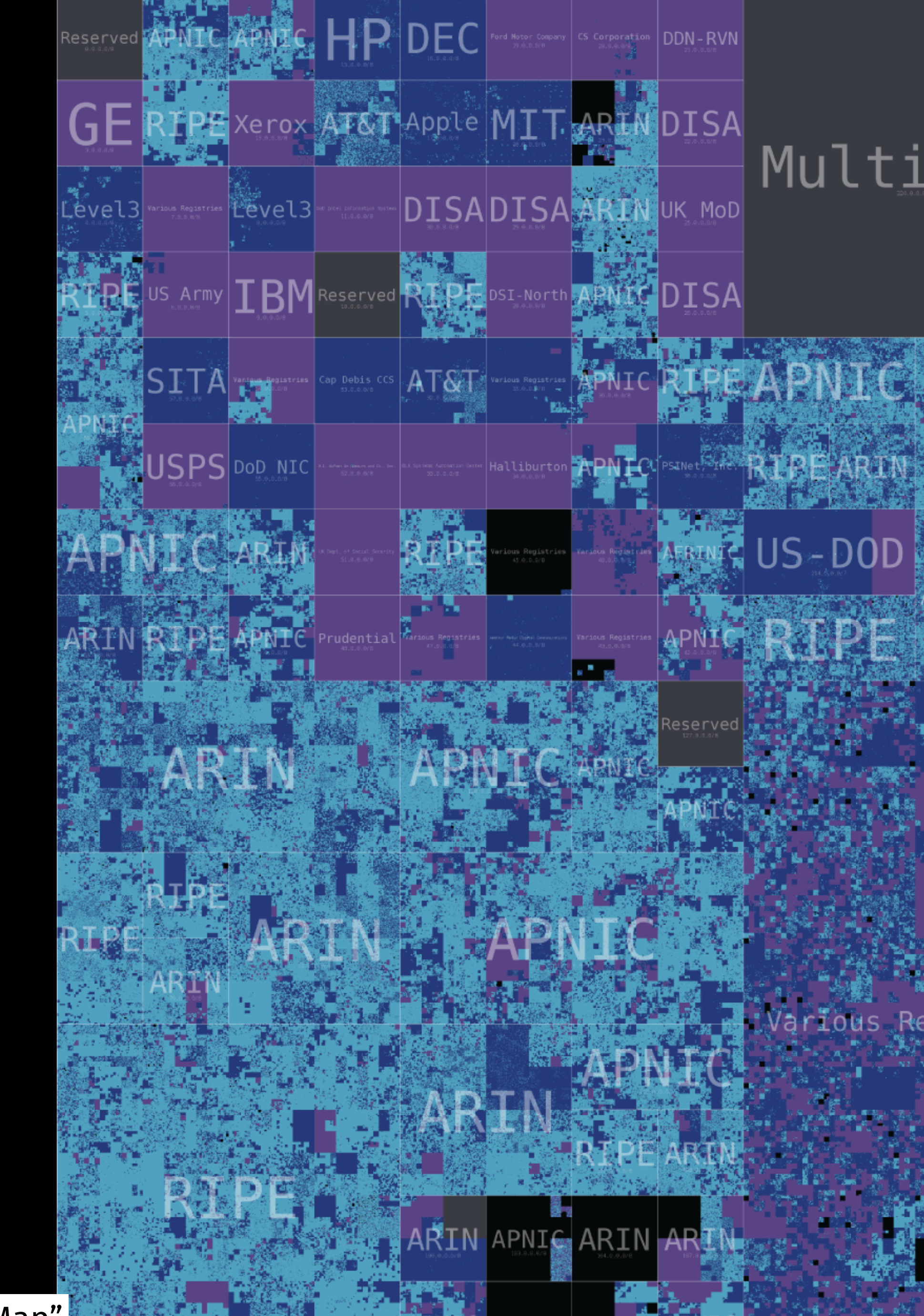

|CAIDA "<u>IPv4 Census Map</u>"|

AFRINIC

### **IPv4 Census Map**

July, August 2013

### Legend:

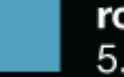

routed used 5.3M, 31.5%

connected to a computer and in use

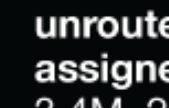

3.4M, 20.2%

allocated to a company, but not put on the Internet

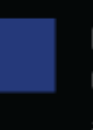

RIPE

routed unused 5.1M, 30.4%

present on the Internet, but not connected to a computer

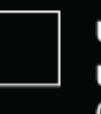

unrouted unassigned<br>0.7M, 4.2%

allocated to an RIR, but not assigned to a company

### reserved

2.3M, 13.7% reserved for special or future use

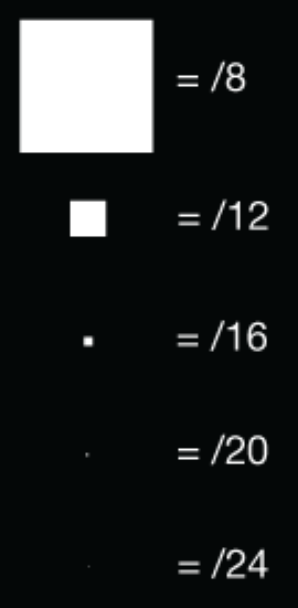

## Multicast Reserved

**RIP** 

投票的人民性公民性 **RANZE** 

Various Redistries

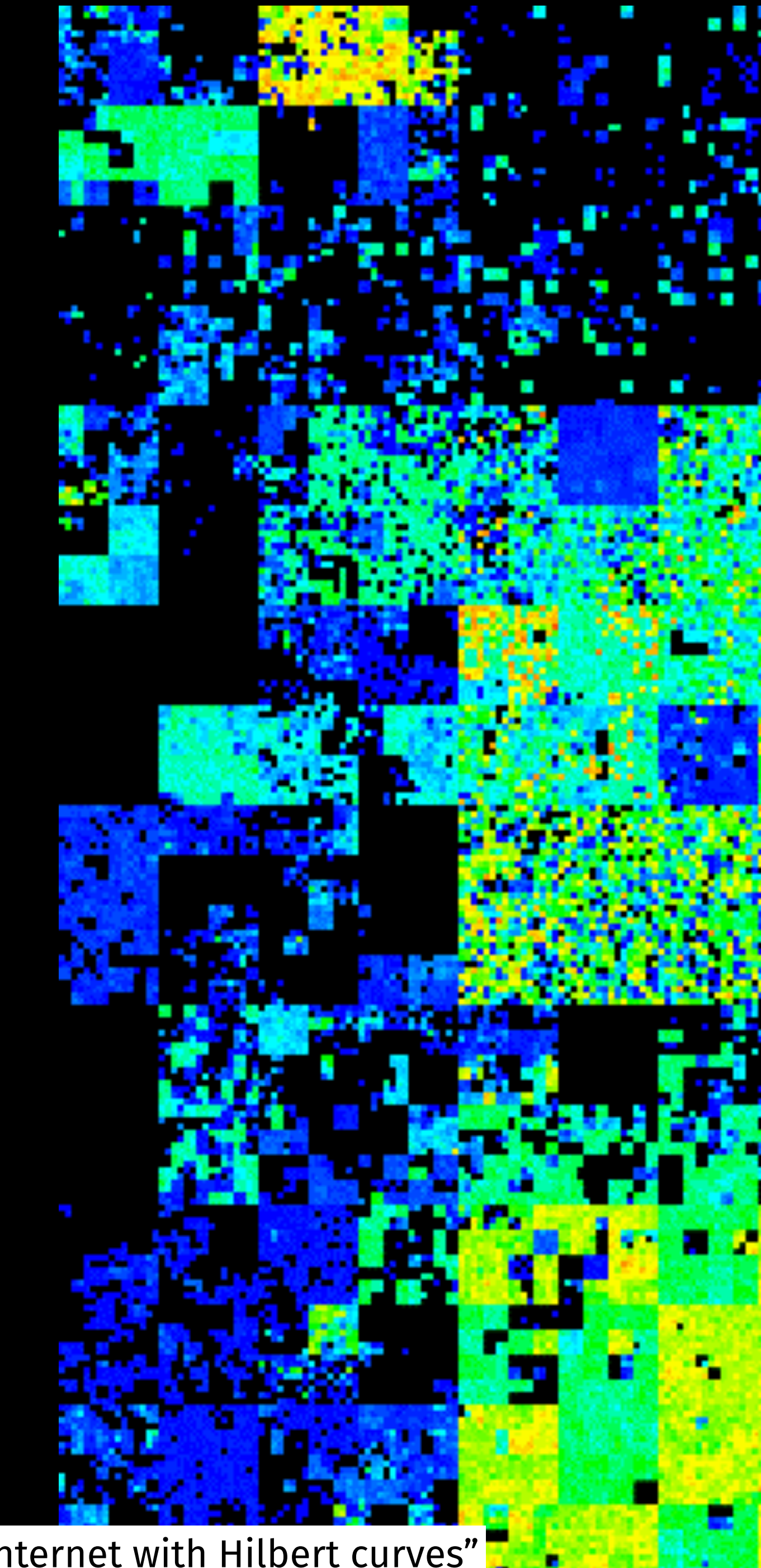

Ben Cox "<u>Mapping the whole internet with Hilbert curves</u>"

# $\frac{116.0.0.08}{2018-04-17-16-30}$

٠

١Ę,

![](_page_10_Figure_1.jpeg)

![](_page_11_Figure_1.jpeg)

![](_page_12_Figure_0.jpeg)

![](_page_13_Figure_0.jpeg)

![](_page_13_Figure_1.jpeg)

## **CAIDA'S IPV4 AS CORE GRAPH JANUARY 2020**

![](_page_14_Picture_1.jpeg)

CAIDA "IPv4 and IPv6 AS Core"

COPYRIGHT © 2020 UC REGENTS

![](_page_15_Picture_0.jpeg)

Figure 1. Successive iterations of the layout. Level one vertices (red circles) are placed randomly on a sphere around the root node (black circle). The system is allowed to iterate through time satisfying attractive and repulsive forces until at rest. Level two nodes (blue circles) are placed randomly on spheres directed away from the current layout. Again, the system is allowed to evolve through time till at rest. This process is iterated for the entire graph.

### Alex T. Adai et al. "[LGL: creating a map of protein function with an algorithm for visualizing very large biological networks](https://www.sciencedirect.com/science/article/pii/S0022283604004851)"

Barrett Lyon / The Opte Project ["The Internet 2010](https://www.opte.org/the-internet)"

![](_page_16_Picture_1.jpeg)

![](_page_17_Picture_0.jpeg)

![](_page_18_Figure_0.jpeg)

![](_page_18_Figure_1.jpeg)

![](_page_18_Figure_2.jpeg)

![](_page_18_Picture_4.jpeg)

## Bill Cheswick et al. ["Mapping and Visualizing the Internet"](https://web.archive.org/web/20120206062147/http://www.usenix.com/publications/library/proceedings/usenix2000/general/full_papers/cheswick/cheswick.pdf)

![](_page_19_Picture_1.jpeg)

Figure 1: "Peacock-on-the-windshield" map from data taken in September 1998. The circled network is cw.net. Color versions of all figures are available at http://www.cheswick.com/ches/map/mapfigs/

## Matthieu Latapy et al. "[Vers un Radar pour l'Internet"](http://fabien.viger.free.fr/liafa/docs/crisis_slides.pdf)

![](_page_20_Picture_1.jpeg)

Barrett Lyon / The Opte Project ["The Internet 2003](https://www.opte.org/the-internet)"

![](_page_21_Picture_1.jpeg)

Exhaustive multipath measurement from the LIP6 in July 2021

![](_page_22_Picture_1.jpeg)

![](_page_23_Picture_0.jpeg)

Exhaustive multipath measurement from the LIP6 in February 2022 — Google (AS15169)

![](_page_23_Picture_2.jpeg)

![](_page_24_Picture_0.jpeg)

Exhaustive multipath measurement from the LIP6 in February 2022 — Deutsche Telekom AG (AS3320)

![](_page_25_Picture_1.jpeg)

## **Adding interactivity**

- Static images are fast to draw
- (Very) high-resolution images are inconvenient (memory requirements) • How to show millions of edges in real-time?
- 
- How to add information (e.g. AS name or link endpoints) without overloading the screen?
- Already solved for web maps (e.g. Google Maps)
- Reuse free & open-source cartography tools: MapLibre GL and Tippecanoe

![](_page_27_Figure_0.jpeg)

## **Data pipeline**

- 1. Compute links from traceroute measurements
	- 1. Exclude anonymous nodes
	- 2. Exclude prefixes with *reply amplification* or *routing loops*
	- 3. Exclude *unlikely* links
- 2. Extract the largest connected component
- 3. Compute the LGL layout
- 
- 4. Augment the data with AS, RIR and facility information 5. Generate the tile set by dropping densest features at each zoom level

## Demo

## **Future works**

- Animate interactive graphs over time
- Use RTT (round-trip time) information
	- Delay-based layout?
	- Color edges by RTT from source
- Geo-based layout
- Router-level graph
- Include data from multiple vantage points
- Include other data sources (CAIDA Ark, M-Lab, RIPE Atlas)
- Highlight paths from the source

## Thanks!